図書館の所蔵確認や予約が行えるアプリ

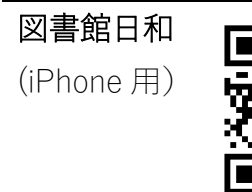

Libraroid (Android 用)

ाक्षण

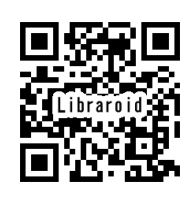

各アプリの使い方について,図書 館で対応することはできません。 また,使用の結果に対し図書館で は責任を負いかねますのでご了知 ください。

図書館日和 ・最初に「よく利用する図書館」の設定をおすすめします。

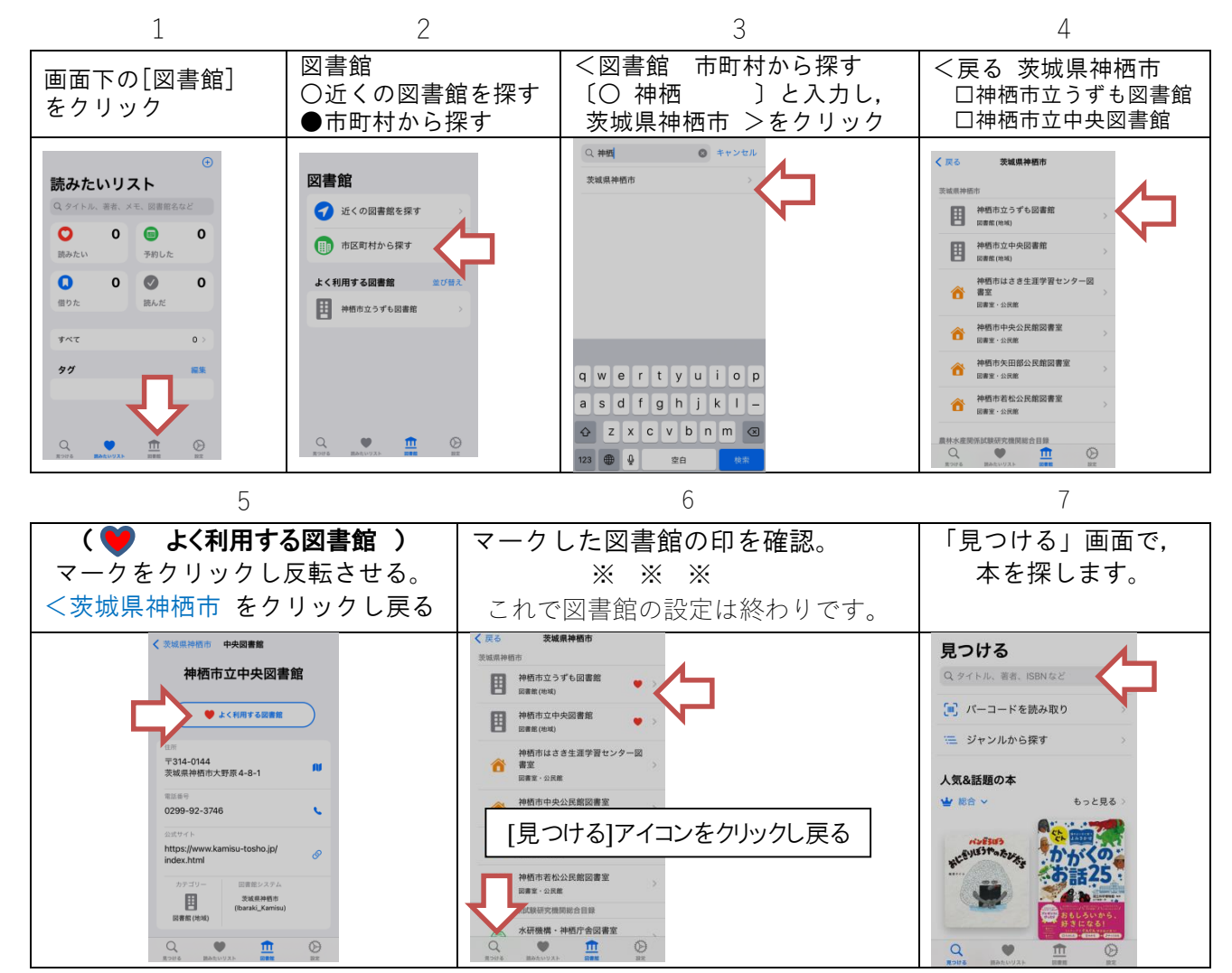

Libraroid ・最初に「図書館,カード番号など」の設定をおすすめします。

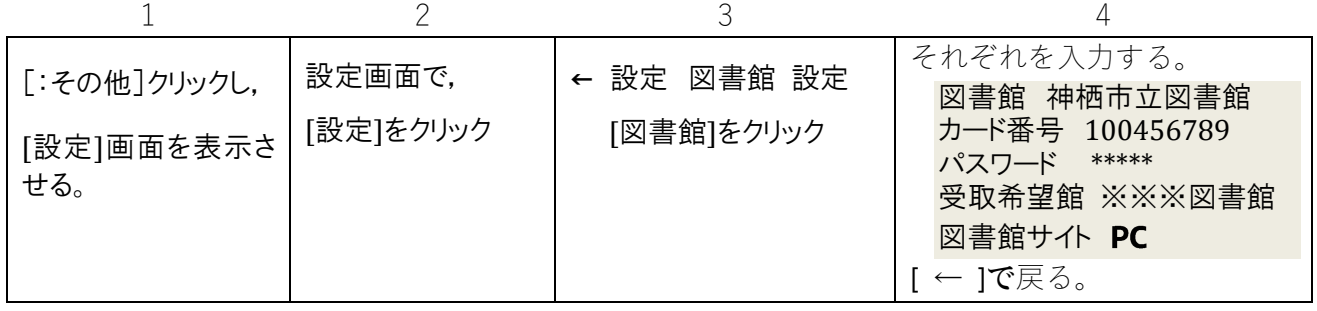